```
\ln[1]:= SetDirectory<sup>["</sup>/www/user/fdahl/papers/Conjugation/"];
     << kappaLib.m
     << Petrov.m
```

```
KappaLib v1.1
```
Petrov routine loaded

#### **Class VI: (1111 1bar(1) )**

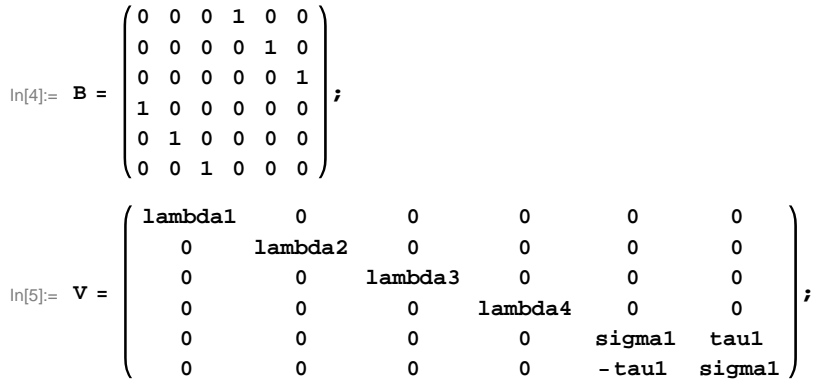

 $ln[6] :=$  **Eigenvalues** [V]

Out[6]= 8lambda1, lambda2, lambda3, lambda4, sigma1 - ä tau1, sigma1 + ä tau1<

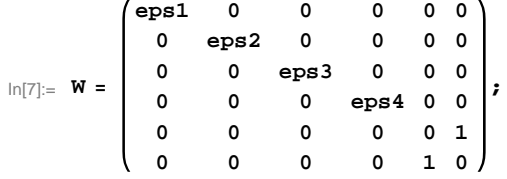

 $\ln[8] :=$  **Eigenvalues** [W]

```
Out[8]= \{-1, 1, \text{eps1}, \text{eps2}, \text{eps3}, \text{eps4}\}
```
In[9]:= **H\* We know that NN should have signature H3,3L and since the first 4 blocks have the same size we shouold have eps1 £ eps2 £ eps3 £ eps4 \*L**

```
\ln[10]: Sort[Eigenvalues[W /. {eps1 -> -1, eps2 -> -1, eps3 -> -1, eps4 -> -1}]]
       Sort [Eigenvalues [W /. {eps1 \rightarrow -1, eps2 \rightarrow -1, eps3 \rightarrow -1, eps4 \rightarrow 1}]]
       Sort[Eigenvalues[W / . [eps1 → -1,eps2 → -1,eps3 → 1,eps4 → 1}]]Sort[Eigenvalues[W / . [eps1 \rightarrow -1,eps2 \rightarrow 1,eps3 \rightarrow 1,eps4 \rightarrow 1]]Sort[Eigenvalues[W / . [eps1 → 1,eps2 → 1,eps3 → 1,eps3 → 1,eps4 → 1}]
```

```
Out[10]= \{-1, -1, -1, -1, -1, 1\}
```

```
Out<br>[11]= \{ -1, -1, -1, -1, 1, 1, 1 \}
```

```
Out[12] = \{-1, -1, -1, 1, 1, 1\}
```

```
Out[13]= \{-1, -1, 1, 1, 1, 1\}
```

```
Out[14]= \{-1, 1, 1, 1, 1, 1\}
```

```
\ln[15] := W = W /. \{eps1 \rightarrow -1, \; eps2 \rightarrow -1, \; eps3 \rightarrow 1, \; eps4 \rightarrow 1\};W  MatrixForm
        Eigenvalues[W]Out[16]//MatrixForm=
         (-1 \ 0 \ 0 \ 0 \ 0 \ 0)0 -1 0 0 0 00 0 1 0 0 0
           0 0 0 1 0 0
           0 0 0 0 0 1
           0 0 0 0 1 0
Out[17]= \{-1, -1, -1, 1, 1, 1, 1\}In[18]:= H* Permutation 4,4 with leading B *L
         S =
                  0 0 0 0 0 1
                  1
                   \frac{1}{2} 0 \frac{1}{\sqrt{2}}\frac{1}{2} 0 0 0
                  0 \frac{1}{5}\frac{1}{2} 0 \frac{1}{\sqrt{2}}2
0 0
                  0 0 0 0 1 0
               -
1
                   \frac{1}{2} 0 \frac{1}{\sqrt{2}}\frac{1}{2} 0 0 0
                  0 -\frac{1}{6}\frac{1}{2} 0 \frac{1}{\sqrt{2}}\frac{1}{2} 0 0
                                                    ;
```
# **Check that S is in set mathcal(S)**

 $In[19]:$  **Transpose** [S] .B.S = **W** 

Out $[19] =$ True

### **Compute result**

```
In [20]: = res = S.V. Inverse[S];
                  res  MatrixForm
Out[21]//MatrixForm=
                         sigma1 0 0 -tau1 0 0
                                 0
                                                    \frac{\texttt{lambda1}}{} + \frac{\texttt{lambda3}}{}2
                                                                                  2
                                                                                                                          \begin{matrix} 0 & 0 & - \end{matrix}\frac{\texttt{lambda1}}{} + \frac{\texttt{lambda3}}{}2
                                                                                                                                                                                                                   \overline{2}0
                                0 0
                                                                                                       \frac{\text{lambda2}}{\text{lambda4}} + \frac{\text{lambda4}}{\text{lambda4}}\overline{2}\overline{2}\begin{matrix} 0 & 0 & -\\ 0 & 0 & -\\ 0 & 0 & 0\\ 0 & 0 & 0\\ 0 & 0 & 0\\ 0 & 0 & 0\\ 0 & 0 & 0 & 0\\ 0 & 0 & 0 & 0\\ 0 & 0 & 0 & 0\\ 0 & 0 & 0 & 0 & 0\\ 0 & 0 & 0 & 0 & 0\\ 0 & 0 & 0 & 0 & 0\\ 0 & 0 & 0 & 0 & 0 & 0\\ 0 & 0 & 0 & 0 & 0 & 0\\ 0 & 0 & 0 & 0 & 0 & 0 & 0\\ 0 & 0 & 0 & 0 & 0 & 0 & 0\\ 0 & \frac{\text{lambda2}}{1} + \frac{\text{lambda4}}{1}\overline{2}\overline{2}tau1 0 0 sigma1 0 0
                                \overline{0}\frac{\texttt{lambda1}}{} + \frac{\texttt{lambda3}}{}\overline{2}\overline{2}0 0
                                                                                                                                                                                   \frac{\texttt{lambda1}}{} + \frac{\texttt{lambda3}}{}\overline{2}\overline{2}0
                                 \begin{matrix} 0 & 0 & -\\ 0 & 0 & -\\ 0 & 0 & 0\\ 0 & 0 & 0\\ 0 & 0 & 0\\ 0 & 0 & 0\\ 0 & 0 & 0 & 0\\ 0 & 0 & 0 & 0\\ 0 & 0 & 0 & 0\\ 0 & 0 & 0 & 0 & 0\\ 0 & 0 & 0 & 0 & 0\\ 0 & 0 & 0 & 0 & 0\\ 0 & 0 & 0 & 0 & 0 & 0\\ 0 & 0 & 0 & 0 & 0 & 0\\ 0 & 0 & 0 & 0 & 0 & 0 & 0\\ 0 & 0 & 0 & 0 & 0 & 0 & 0\\ 0 & \frac{\text{lambda2}}{} + \frac{\text{lambda4}}{}\overline{\phantom{a}}\overline{2}0 0
                                                                                                                                                                                                                                      \frac{\text{lambda2}}{} + \frac{\text{lambda4}}{}\overline{\phantom{a}}\overline{\phantom{a}}
```
#### $In [22]:=$  **Petrov**[res]

Out[22]//MatrixForm=

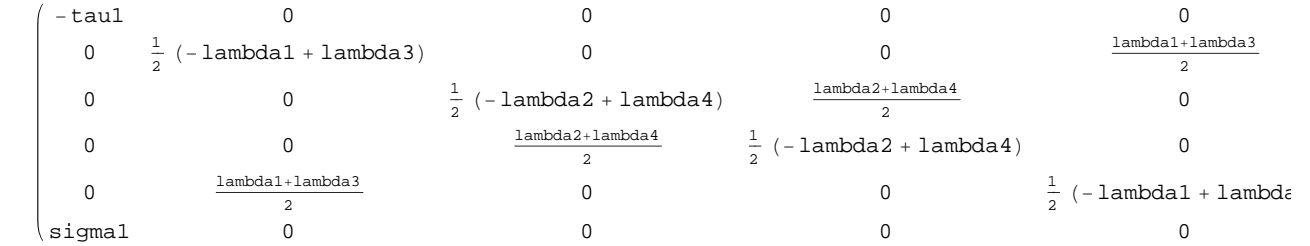

## **Export notebook as .pdf**

```
In[23]:= NotebookPrint@SelectedNotebook@D,
      "wwwuserfdahlpapersConjugationnotebooksClassVI.pdf"D
```